## **Bestilling til åbning, ændring eller lukning af firewall hos DXC til Statens Lønløsning (SLS)**

## **Jeres kontaktoplysninger**

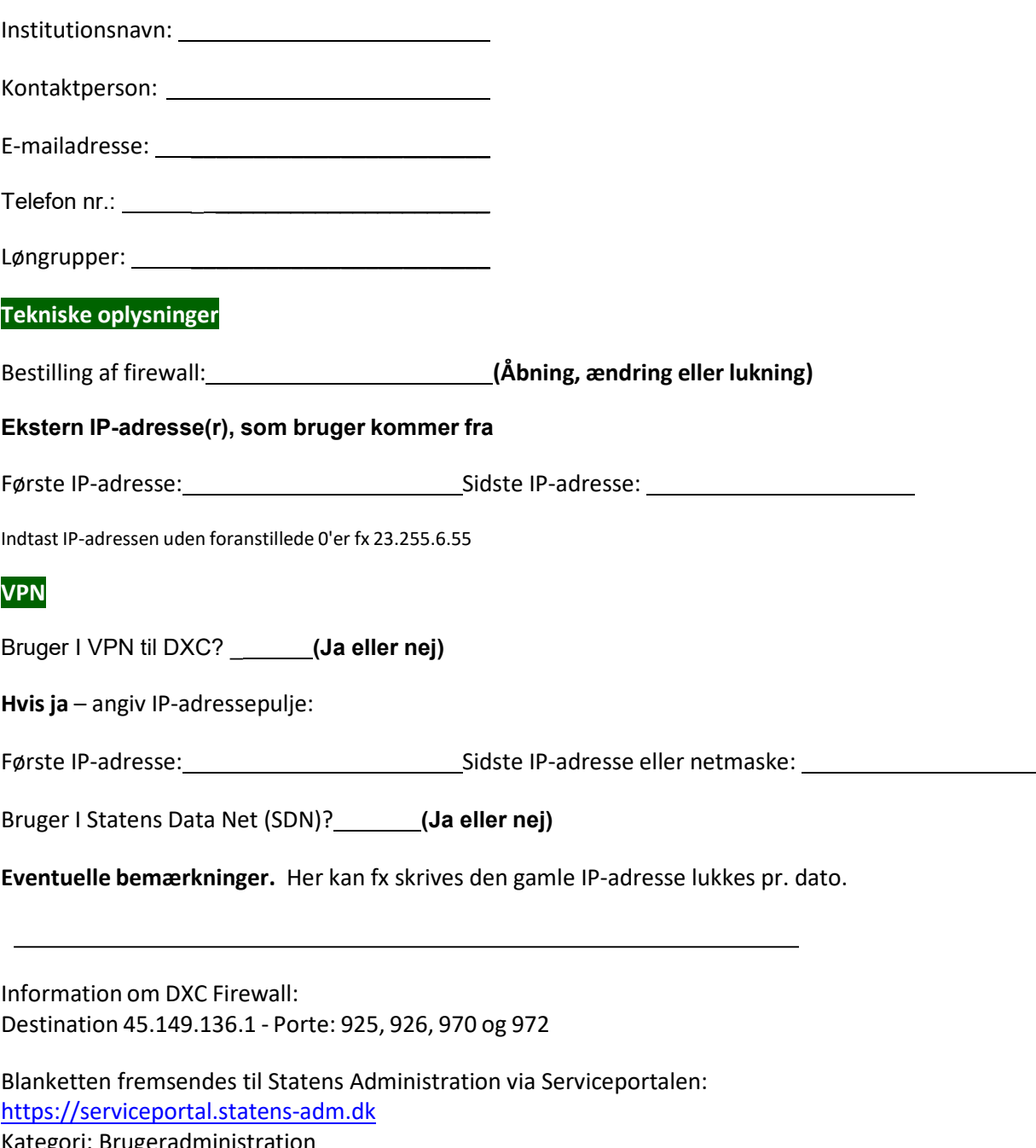

ategori: Brugerad Formular: SLS/HR-Løn (BSL)

Landgreven 4 • Postboks 2193 • 1017 København K • T 3392 8000 • E **oes@oes.dk • http://www.oes.dk/** 

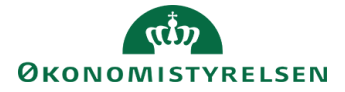